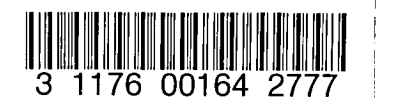

 $NASA$   $7M-S1064$ 

 $\bigcirc$ 

NASA-TM-81064 19800016563

# A Reproduced Copy

**OF** 

## Reproduced for NASA

by the

## **NASA** Scientific and Technical Information Facility

**LIBRARY COPY** 

 $09019$   $0990$ 

LANGLEY RESEARCH CENTER LIBRARY, NASA **IMMETAN, VIRGINIA** 

FFNo 672 Aug 65

80-FM-20

#### **JSC-16499**

INVERSION AND APPROXIMATION  $(NASA-TA-81064)$ N80-25056 OF LAPLACE TRANSFORMS (NASA)  $37<sub>p</sub>$ HC A03/MF A01 CSCL 12A Unclas

 $G3/64$ 21651

## Inversion and Approximation of Laplace Transforms

## Mission Planning and Analysis Division April 1980

National Aeronautics and Space Administration

Lyndon B. Johnson Space Center Houston, Texas

 $-80$ FM $20$ 

 $80 - FM - 20$ 

 $JSC = 16499$ 

SHUTTLE PROGRAM

INVERSION AND APPROXIMATION OF LAPLACE TRANSFORMS

By William M. Lear, TRW

JSC Task Monitor: P. Pixley, Mathematical Physics Branch.  $\sim$   $\langle \eta \rangle$  y

Approved: Emil R. Schiesser, Chief Mathematical Physics Branch

Approved: Robata L. Berry, chief

Mission Planning and Analysis Piraton

Mission Planning and Analysis Division

National Aeronauties and Space Administration

Lyndon B. Johnnen Space Center  $\sim$   $\sim$ 

Heusten, Texas

April 1980

#### CONTENTS

80FM20

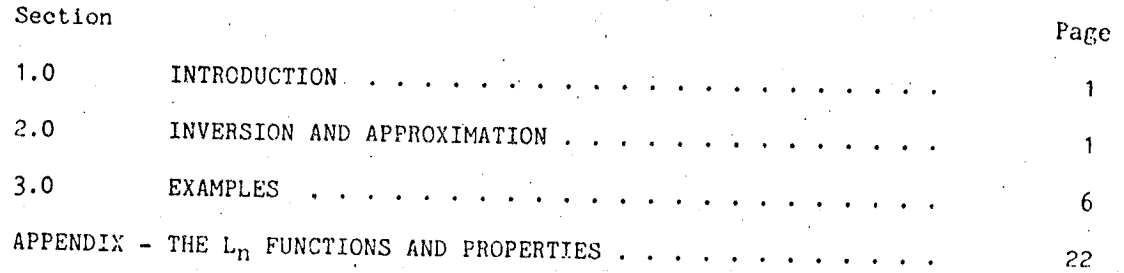

meteration

 $\mathcal{Z}(\mathcal{L}f\varphi)$ 

 $\langle \hat{P}_{\bullet} \hat{M}_{E} \rangle$ 

T.

#### Page Figure  $12<sub>1</sub>$ Plot of first four orthonormal functions 1  $\sum_{n=1}^{1} A_n^2$  for  $F(t) = e^{-t} \cos(\pi t) \cdot \cdot \cdot \cdot \cdot \cdot \cdot \cdot \cdot \cdot \cdot$  $\overline{\mathbf{c}}$ 13 13 3  $\sum_{n=1}^{3} A_n^2$  for F(t) = e<sup>-t</sup> cos ( $\pi$ t) . . . . . . . . . . . .  $\frac{1}{4}$ 14 5 14  $\sum_{n=1}^{5} A_n^2$  for  $F(t) = e^{-t} \cos(\pi t) \cdot \cdot \cdot \cdot \cdot \cdot \cdot \cdot \cdot \cdot \cdot \cdot$ 6 15  $\sum_{n=1}^{6} A_n^2$  for  $F(t) = e^{-t} \cos(\pi t) \cdot \cdot \cdot \cdot \cdot \cdot \cdot \cdot \cdot \cdot \cdot$  $\overline{7}$ 15  $\sum_{n=1}^{10} A_n^2$  for  $F(t) = e^{-t} \cos(\pi t) \cdot \cdot \cdot \cdot \cdot \cdot \cdot \cdot \cdot \cdot \cdot$ 16 8  $\sum_{n=1}^{14} A_n^2$  for  $F(t) = e^{-t} \cos(\pi t) \dots \dots \dots \dots$ 9 16 Approximations of  $F(t) = e^{-t} \cos(\pi t)$  .......  $17$ 10  $\sum_{n=1}^{N} A_n^2$  for  $F(t) = \frac{1}{t} (e^{-t} - e^{-2t}) - e^{-2t}$  . . . . . . . 18 11 Approximation of  $F(t) = \frac{1}{t} (e^{-t} - e^{-2t}) - e^{-2t}$ ... 19  $12<sup>°</sup>$

FIGURES

80FM20

ήV.

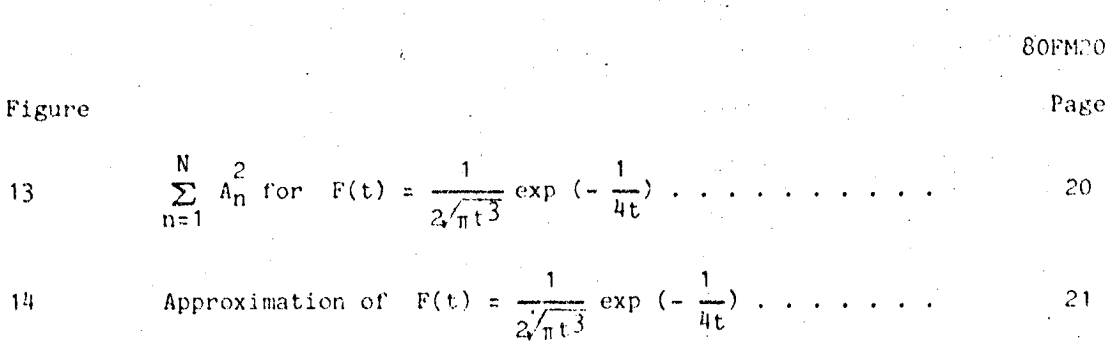

Ť,

#### $1.0$ INTRODUCTION

Included in this report is a novel method of inverting Laplace transforms by using a new set of orthonormal functions. As a byproduct of the inversion, it is seen how to approximate very complicated Laplace transforms by a transform with a series of simple poles along the left-half plane real axis. The inversion and approximation process is simple enough to be put on a programable hand calculator.

#### 2.0 INVERSION AND APPROXIMATION

Let  $f(s)$  be a Laplace transform and  $F(t)$  its exact inverse.  $N<sub>F</sub>(t)$  will be the approximate inverse, given by

$$
N^{F}(t) = A_1L_1(st) + A_2L_2(st) + \cdots + A_NL_N(st)
$$

where the  $L_n(st)$  are the new orthonormal functions (described below and in the appendix). The  $A_n$  values are the Fourier coefficients and are given by

$$
A_n(s) = \int_{0}^{\infty} F(t)L_n(st)dt
$$
 (2)

s is a free parameter chosen to produce the best approximation, as shown below. The integral square approximation error is given by

$$
E(s) = \int_{0}^{\infty} \int_{0}^{\infty} NF(t) - F(t)^{2} dt = \int_{0}^{\infty} F(t)^{2} dt - \sum_{n=1}^{N} A_{n}^{2}(s) \ge 0.
$$
 (3)

To minimize the integral square error, s is chosen such that

$$
C = \sum_{n=1}^{N} A_n^2(s) \text{ is maximum}
$$

 $(11)$ 

80FM20

 $(1)$ 

 $(5)$ 

The new orthonormal functions are shown below.

$$
L_n = n^{a_1 e^{-st}} + n^{a_2 e^{-2st}} + n^{a_3 e^{-3st}} + \cdots + n^{a_n e^{-nst}}
$$

The values of  $n a_i$  are chosen such that

$$
\int_{0}^{\infty} L_{n}L_{m}dt = 0 \quad \text{for } n \neq m
$$
\n(6)

The first 10 orthonormal functions are listed below.

L<sub>1</sub> = 
$$
\sqrt{3}e^{-3t}
$$
   
\nL<sub>2</sub> =  $\sqrt{4}e(-e^{-5t} + 3e^{-25t})$   
\nL<sub>3</sub> =  $\sqrt{6}e(3e^{-5t} - 12e^{-25t} + 10e^{-35t})$   
\nL<sub>11</sub> =  $\sqrt{8}e(-4e^{-5t} + 30e^{-25t} - 60e^{-35t} + 35e^{-45t})$   
\nL<sub>5</sub> =  $\sqrt{10}e^{(c_0 - 5t} - 60e^{-25t} + 210e^{-35t} - 280e^{-45t} + 126e^{-55t})$   
\nL<sub>6</sub> =  $\sqrt{12}e(-e^{-5t} + 105e^{-25t} - 560e^{-35t} + 1260e^{-45t} - 1260e^{-45t} - 126e^{-55t} + 462e^{-65t})$   
\nL<sub>7</sub> =  $\sqrt{14}e(-e^{-5t} - 168e^{-25t} + 1260e^{-35t} - 4200e^{-45t} + 6930e^{-55t} - 5544e^{-65t} + 1716e^{-75t})$   
\nL<sub>8</sub> =  $\sqrt{16}(-8e^{-5t} + 25e^{-25t} - 25e^{-35t} + 11550e^{-45t} - 27720e^{-55t} + 360e^{-65t} - 24024e^{-75t} + 6435e^{-85t})$   
\nL<sub>9</sub> =  $\sqrt{16}e^{-65t} - 24024e^{-75t} + 4620e^{-35t} - 27720e^{-45t} + 90090e^{-55t} - 16816e^{-65t} + 180180e^{-75t} + 112960e^{-85t} + 24310e^{-95t})$ 

$$
L_{10} = \sqrt{20s}(-10e^{-st} + 495e^{-2st} - 7920e^{-3st} + 60060e^{-4st} - 252252e^{-5st} + 630630e^{-6st} - 960960e^{-7st} + 875160e^{-8st} - 437580e^{-9st}
$$
  
+ 92378e^{-10st}

Figure 1 shows plots of the first four,  $L_n$ . The values of the  $n<sup>a</sup>$  coefficients are given by

$$
n^{a_1} = (-1)^{n+1} \sqrt{2sn} \frac{(n+1-1)!}{i!(1-1)!(n-1)!}
$$
 (7)

 $\circ r$ 

$$
a_1 = (-1)^{n+1} \sqrt{2s} \overline{n} \frac{n}{i! (i-1)!} \frac{i \overline{n}^1}{j!} (n^2 - j^2)
$$
 (8)

 $na_1 = (-1)^{n+1} \sqrt{2ns} n$ where

The recursion relationship for the  $na_1$  is given by

$$
n^{a_1} = (-1)^{n+1} \sqrt{2ns} n
$$
  $n = 1, 2, \cdots, N$  (10)

$$
n^{a}i = -\frac{n^{2} - (i - 1)^{2}}{i(i - 1)} n^{a}i - 1 \t i = 2, 3, \cdots, n
$$
\n
$$
n = 2, 3, \cdots, N
$$
\n(11)

The recursion relationship for the  $L_n$  is given by

$$
U_n = 2 \frac{2n - 1}{\sqrt{n(n - 1)}}
$$
 n = 2,3, ..., N (12)

$$
V_n = \frac{n(n-1)}{2n-1} \qquad n = 2, 3, \cdots, N
$$
 (13)

80FM20

 $(9)$ 

$$
L_1 = \sqrt{2s} e^{-st}
$$

 $L_2 = \sqrt{s} e^{-st} (6e^{-st} - 4)$ 

$$
^{(15)}
$$

 $(17)$ 

 $(14)$ 

$$
L_n = U_n \left( (e^{-st} - V_n + V_{n-1}) L_{n-1} - L_{n-2} / U_{n-1} \right) \quad n = 3, 4, \cdots, N \tag{16}
$$

This is the relationship that should be used to compute the  $L_n$  in a computer program. It is simple, fast, and accurate.

Equation 2 gave the Fourier coefficients in terms of F(t). In terms of the Laplace transform, f(s), they are given by

 $A_n = \sum_{i=1}^{n} n^a_i f(is)$ 

Note that as n increases, so does the magnitude of the  $n^2$ , which has in oscillating sign. This can cause serious roundoff error problems in computing the  $A_n$ . It is speculated that the maximum value of  $n = N$  be limited to approximately the number of significant decimal digits of accuracy used by a particular computer. One way to evaluate this problem for a particular computer is to set<sup>a</sup>

$$
f(s) = \frac{1}{s+1}
$$

Let  $s = 1$  and compute the  $A_n$ . Theoretically

$$
A_1 = 1/\sqrt{2}
$$
  

$$
A_{11} = 0 \qquad \text{for} \quad n \ge 1
$$

<sup>3</sup>Also see theorem 15 in the an- $\lambda \sim 200$ 

$$
C = \sum_{n=1}^{N} \frac{2}{h_n^2} = 0.5
$$

Due to roundoff error, the theoretical values will not be achieved for N large.

Perhaps a better way of computing the  $A_n$  (which may be slightly less affected<br>by roundoff error) is to use the algorithm shown below, which also computes C.

 $-\delta f((n - i)s)$ 

$$
C = 0
$$
  
\n
$$
D0 = 0 \quad n = 1, \quad N
$$
  
\n
$$
A_{n} = f(nS)
$$
  
\nIf  $(n.EQ, 1)$  GOTO b  
\n
$$
\delta = 1
$$
  
\n
$$
D0 = a \quad i = 1, \quad n = 1
$$
  
\n
$$
A_{n} = \frac{i(2n - 1)}{(n + 1 - 1)(n - 1)} A_{n}
$$
  
\n
$$
\delta = -\delta
$$
  
\n
$$
A_{n} = \sqrt{2ns} nA_{n}
$$
  
\n
$$
C = C + \frac{2}{A_{n}}
$$
  
\nFRINT C

and

 $\lambda$ 

 $\mathbf{g}$ 

b

 $\dot{\mathbf{c}}$ 

 $\lambda$ 

#### Note that a should be chosen such that C is maximum.

All the L<sub>n</sub> approach zero as t approaches infinity. Therefore, the approximations work well only when  $F(t) + 0$  as t approaches infinity. This will be the case for stable system weighting functions - an important application. An example of what to do when  $F(t)$  does not decay to zero is shown<br>below. Let

$$
g(s) = \frac{1 - e^{-2s}}{s^2}
$$

Apply the final value theorem.

$$
G(\infty) = \lim_{s \to 0} s g(s) = 2
$$

So instead of inverting  $g(s)$ , invert

$$
f(s) = g(s) - \frac{2}{s}
$$

Now  $F(t) \tto 0$  as t approaches infinity and  $G(t) = F(t) + 2$ . Thus

$$
y_0(t) = 2 + y_0(t).
$$

#### 3.0 EXAMPLES

As the first example, let

$$
f(s) = \frac{s+1}{(s+1)^2 + \pi^2}
$$

The exact inverse is

$$
F(t) = e^{-t} \cos(\pi t)
$$

 $(18)$ 

 $(19)$ 

Figures 2 through 9 show the values of

$$
c = \sum_{n=1}^{N} a_n^2
$$

versus s for values of  $R$  from 1 to  $14$ . The maximum value that C can obtain (neglecting roundoff errors) is 0.27300 since

$$
\int_{0}^{\infty} F(t)^{2} dt = 0.27300
$$

It is seen that each value of  $N$  has its own optimum value of  $s$ , and the choice of s can greatly influence the accuracy of the fit.

Figure 10 shows plots of  $F(t)$ ,  ${}_{3}F(t)$ , and  ${}_{6}F(t)$ . For  $N = 3$  the optimum value of  $s$  was  $s = 2.2$ . In this case

 $A_1 = 0.33378995910$ 

 $A_2 = 0.2871957089$ 

 $A_3 = -0.21431.58487$ 

 $3F(t) = -3.345e^{-2.2t} + 11.921e^{-4t.8t} - 7.805e^{-6.6t}$ 

The approximate Laplace transform is thus seen to be

$$
3f(s) = -\frac{3.345}{s + 2.2} + \frac{11.921}{s + 4.4} + \frac{7.805}{s + 6.6}
$$

For  $N = 6$  the optimum value of  $s = 0.9$  and

$$
A_1 = 0.18930.92235
$$

 $(21)$ 

 $(20)$ 

80FM20

 $(22)$ 

 $(22)$ 

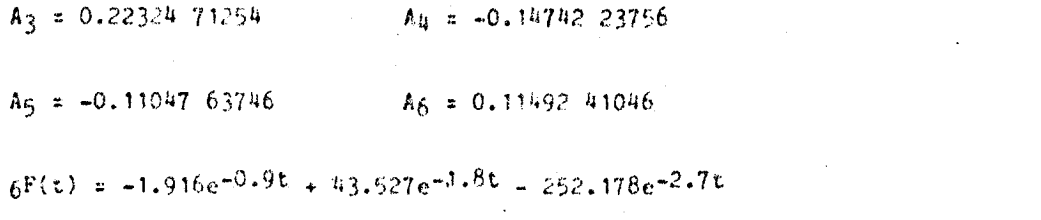

$$
+ 554.831e^{-3.65} - 517.636e^{-4.55} + 174.488e^{-5.45}
$$
 (24)

From figure 8 it is seen that  $N = 10$  and  $s = 0.65$  will give an excellent fit. For this case

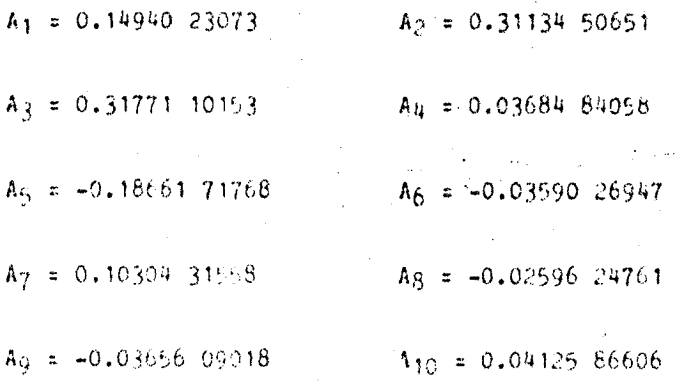

and

 $\epsilon$ .

$$
10F(t) = -0.832e^{-0.65t} + 59.853e^{-1.3t} - 1195.825e^{-1.95t}
$$

+ 10 138.374e<sup>-2.6t</sup> = 44 250.068e<sup>-3.25t</sup> + 110 056.528e<sup>-3.9t</sup>

 $-169.940.633e^{-4.55t} + 142.526.134e^{-5.2t}$ 

 $-68$  134.644e-5.85t + 13 742.171e-6.5t

For the next example

$$
f(s) = 15\left(\frac{s+2}{s+1}\right) - \frac{1}{s+2}
$$

The exact inverse is

80FM20

 $(25)$ 

 $(55)$ 

$$
80F M 20 \qquad \qquad \blacksquare
$$

 $\mathbf{r}$ 

/...

$$
F(t) = \frac{1}{t}(e^{-t} - e^{-2t}) - e^{-2t}
$$
 (27)

N  $\angle$   $\frac{1}{2}$  in versus s for N = 4, 8, and 12. It is n=1

clear that for  $s = 0.5$ , only four terms are needed to give an excellent fit.

$$
4F(t) = -0.00261e^{-0.5t} + 0.17291e^{-t} + 0.66316e^{-1.5t} - 0.83353e^{-2t}
$$
 (28)

Figure 11 shows plots of  $F(t)$  and  $\mu F(t)$ . There is no visible difference between  $F(t)$  and  $4F(t)$ .

Let

$$
g(s) = \ln\left(\frac{s+2}{s+1}\right) \tag{29}
$$

Then from equations 26 and 28,  $g(s)$  is approximated by

$$
\mu \mathcal{E}(s) = -\frac{0.00261}{s+0.5} + \frac{0.17292}{s+1} + \frac{0.66316}{s+1.5} + \frac{0.16647}{s+2}
$$
 (30)

For  $s > 0$ ,  $_{4}g(s)$  is an excellent approximation of  $g(s)$ , as seen below.

 $(32)$ 

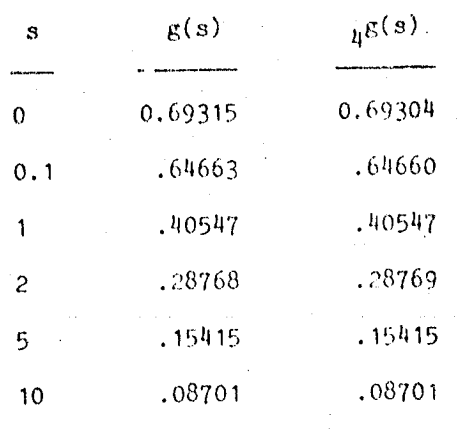

Note

 $_{4}$ G(t) = -0.00261e<sup>-0.5t</sup> + 0.17292e<sup>-t</sup> + 0.66316e<sup>-1.5t</sup> + 0.16647e<sup>-2t</sup>  $(31)$ 

where

$$
G(t) = \frac{1}{t}(e^{-t} - e^{-2t})
$$

Note  $G(0) = 1$  and  $\mu G(0) = 0.99994$ . For the final example

$$
f(s) = e^{-\sqrt{3}}
$$
 (33)

which has an exact inverse of

$$
F(t) = \frac{1}{\sqrt{\pi t^3}} \exp\left(-\frac{1}{4t}\right)
$$
 (34)

Figure 13 shows plots of  $C = \sum_{n=1}^{N} A_n^2$  versus s for values of  $N = 6$ , 10, and 14.

For  $N = 6$  the optimum value of  $n = 0.8$ , and

 $10<sub>1</sub>$ 

 $(35)$ 

### $6F(t) = 1.4951e^{-0.8t} - 15.6761e^{-1.6t} + 83.8937e^{-2.4t}$

### $-204.8879e^{-3.2t} + 232.578e^{-4t} - 97.7713e^{-4.8t}$

As seen from figure  $14$ ,  $6F(t)$  is a very good approximation of  $F(t)$ , which is remarkable since  $F(t)$  is a complicated function of time that is very dissimilar to a power series in  $e^{-0.8t}$ .

 $\bar{1}$ 

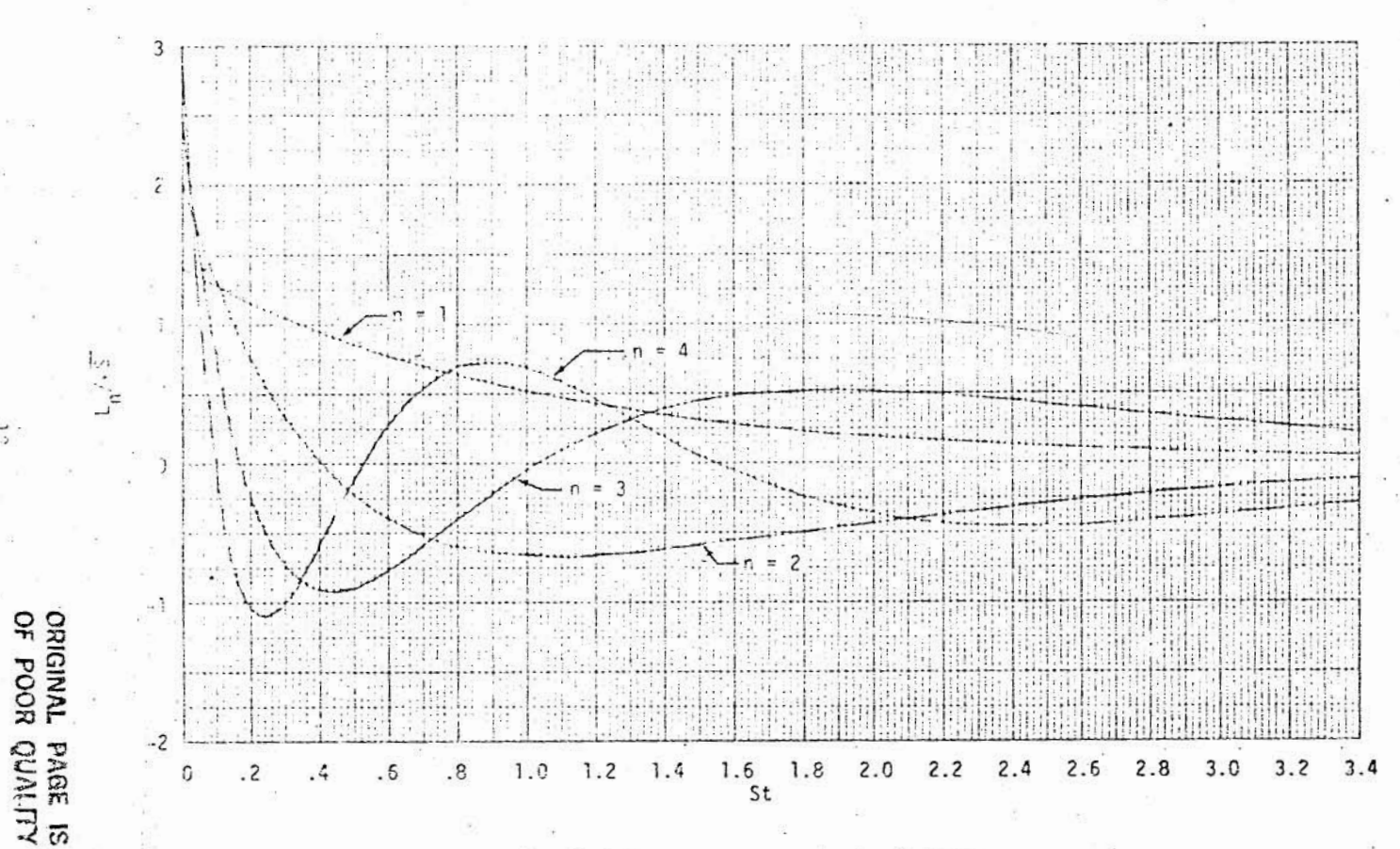

Figure 1.- Plot of first four orthonormal functions.

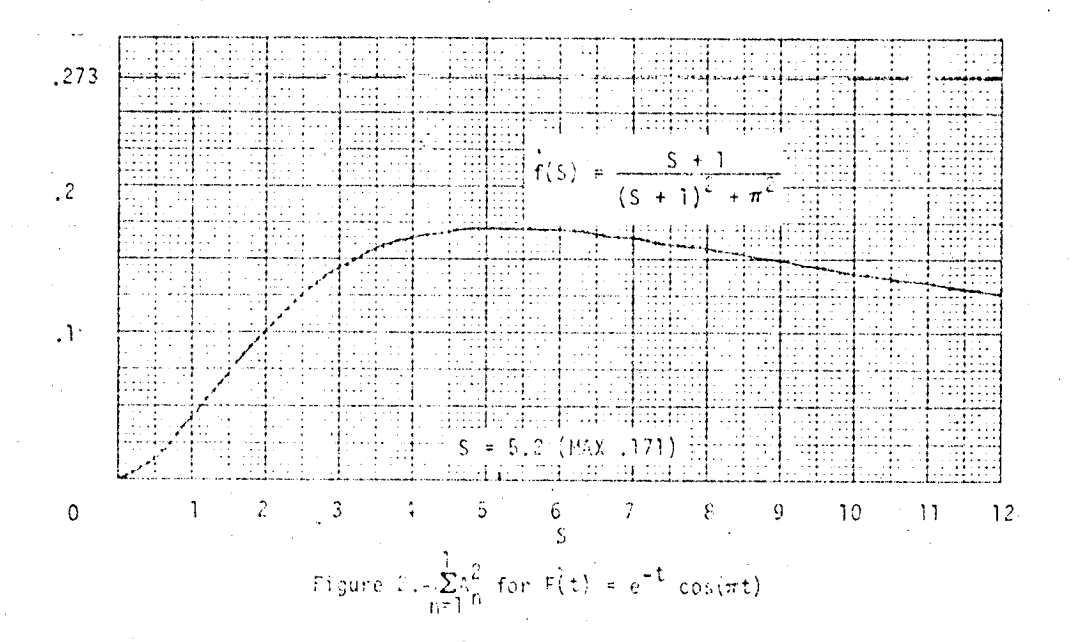

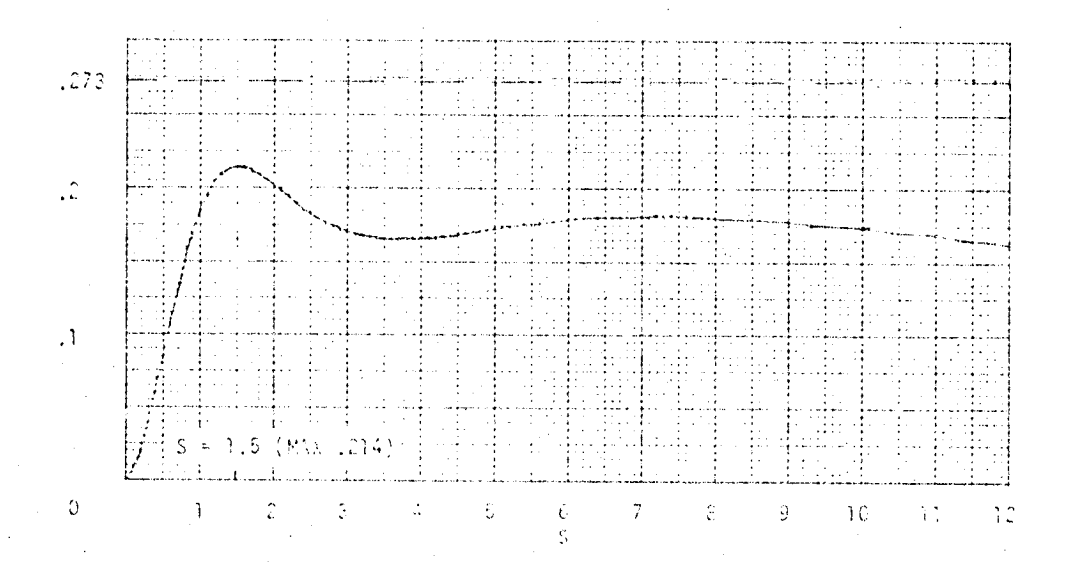

 $\mathbb{E}\{\text{gare}(\omega)=\sum_{n=1}^{\infty}\frac{c^n}{n}\quad\text{for}\ \tau(t)=\zeta^{n\frac{1}{2}}\|\zeta\zeta(\omega)\|^2\}.$ 

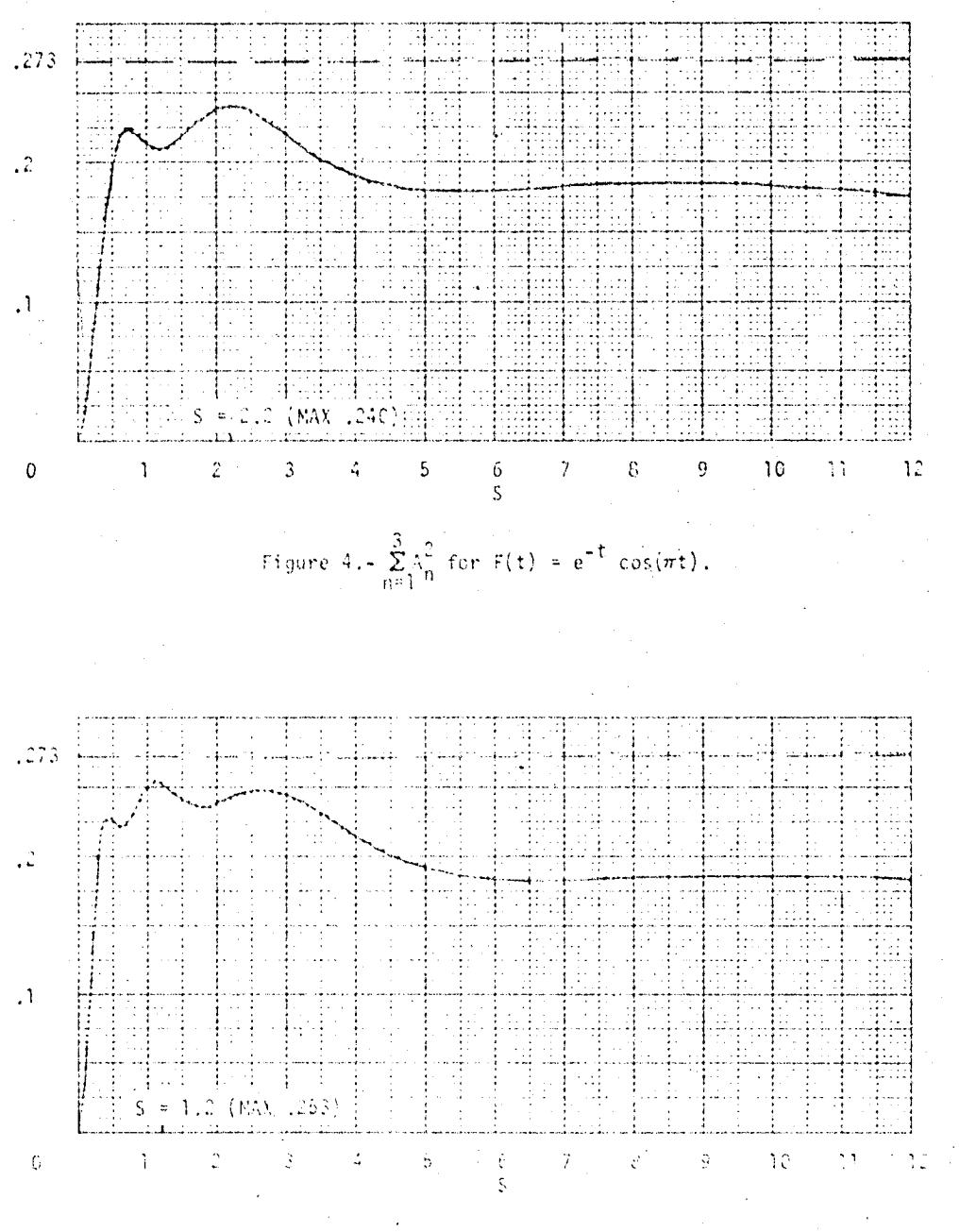

Figure  $b_0 = \sum_{i=1}^{d} \lambda_i^2$  for  $F(t) = e^{-\frac{t}{2}} \cos\left(\pi t\right)^2$ .

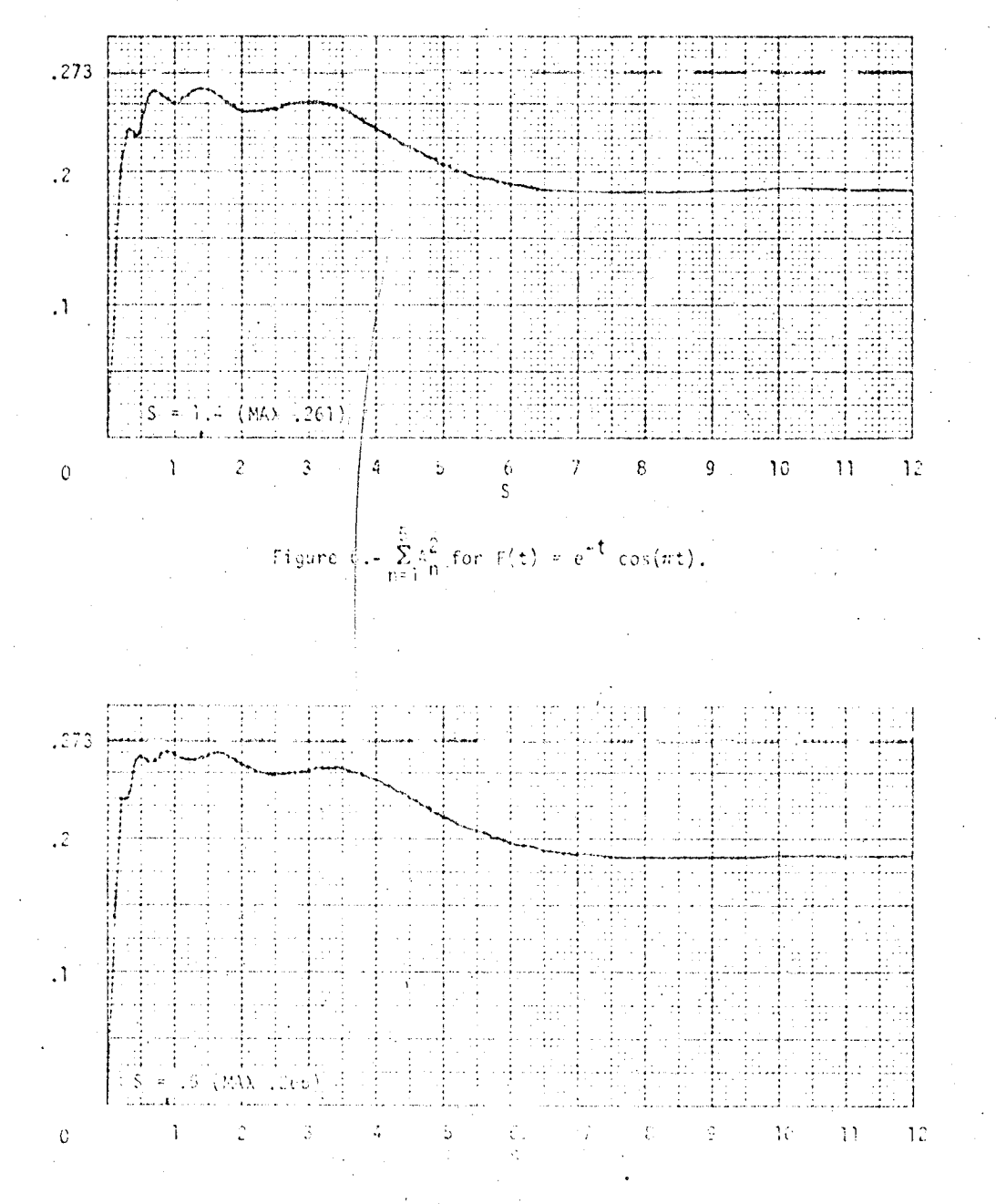

Finance  $\mathbb{P} \left( -\sum_{i=1}^n \mathbb{P}_{m_i}^2 \log \left( \mathbb{E} \left[ \mathbb{P}^1 \right] \right) \right) = \mathrm{e}^{\frac{1}{2} \sum_{i=1}^n \log \left( \frac{1}{2} \log \left( \frac{1}{2} \right) \right)}$ 

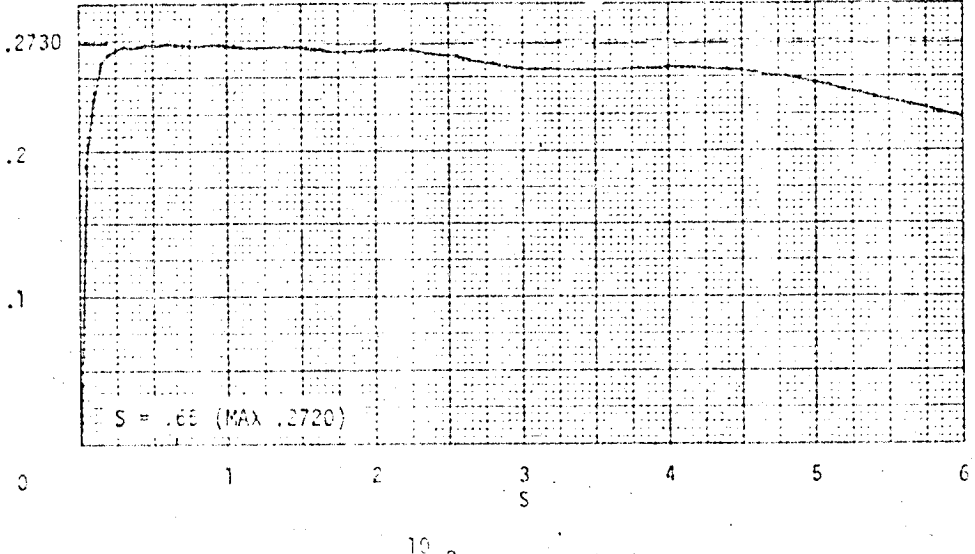

Figure 8. - 
$$
\sum_{f,n=1}^{10} k_n^2
$$
 for  $F(t) = e^{-t} \cos(nt)$ .

 $12730$ 行出  $\mathcal{L}$  $\bar{A}$  . ET I  $\frac{1}{2}$ tinin s đ.  $S = 15 (800, 228)$ Ħ  $\overline{1}$  $\bar{\mathbb{A}}$  $\mathsf{S}^{(\cdot)}$  $\frac{1}{2}$  $\overline{3}$  $\overline{\mathfrak{b}}$  $\circ$ 

> for  $F(t) \ge e^{-t} \cos(\pi t)$ . Figure F.- Σ

> > îτ.

 $\overline{S}$ 

 $\pm 73$ 

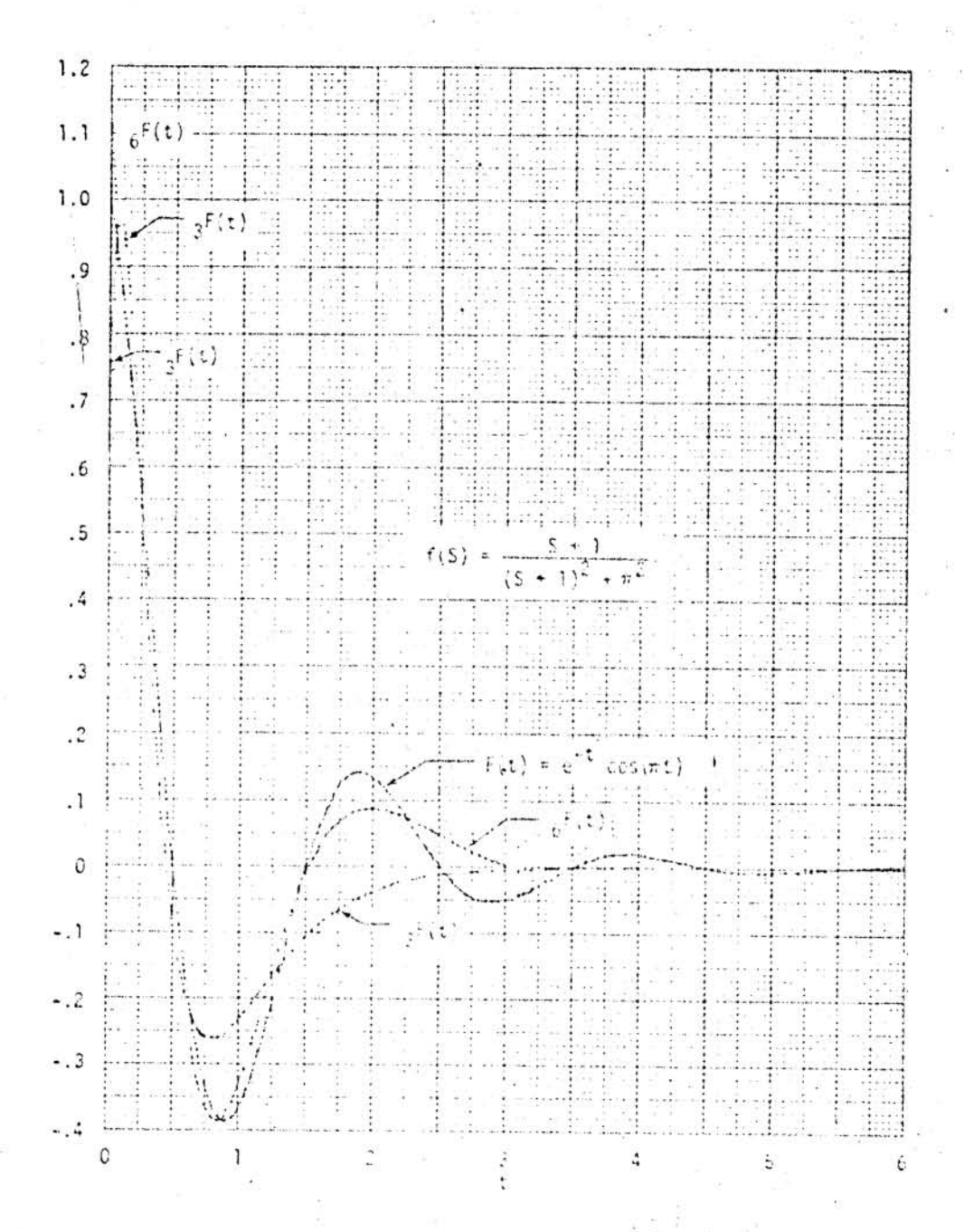

"Thats Wis Australians of (2) = e<sup>4</sup> ces(mt).

 $\mathcal{V}_{\frac{1}{2}}$ 

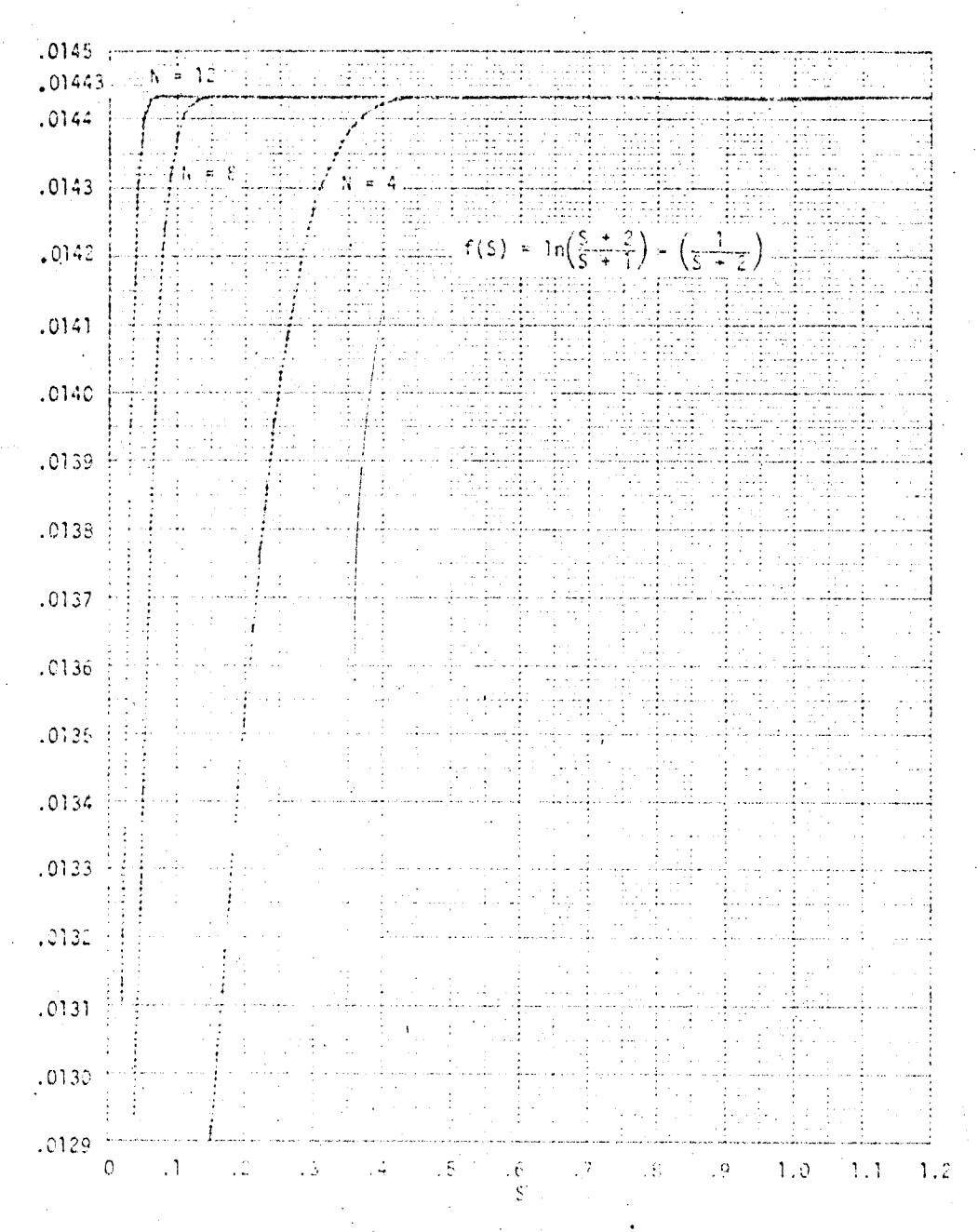

Figure 11.  $-\sum_{i=1}^{n} \frac{1}{n_i}$  for u grût i

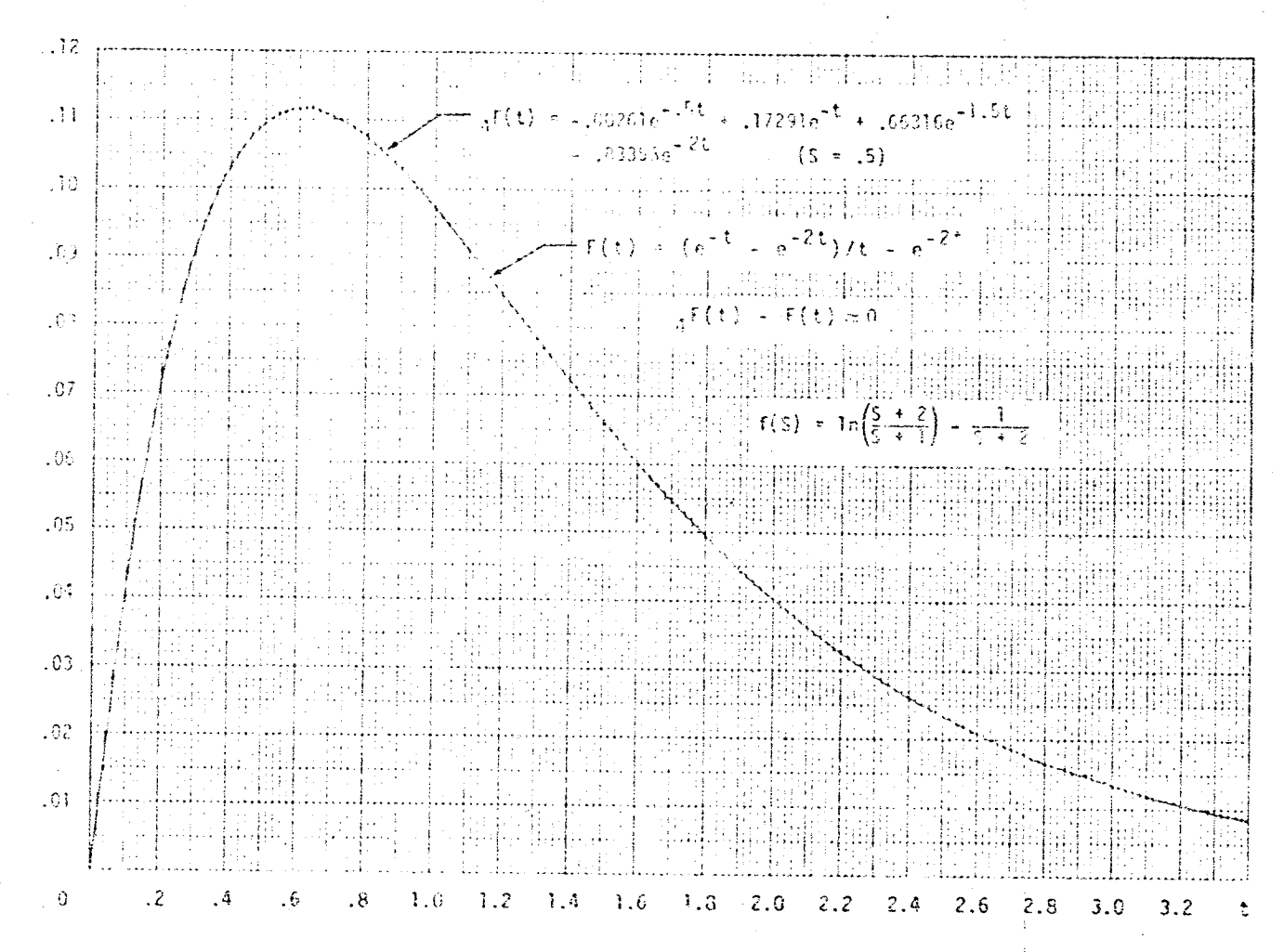

Figure 12.- Approximation of  $F(t) = \frac{1}{t}(e^{-t} - e^{-2t}) - e^{-2t}$ .

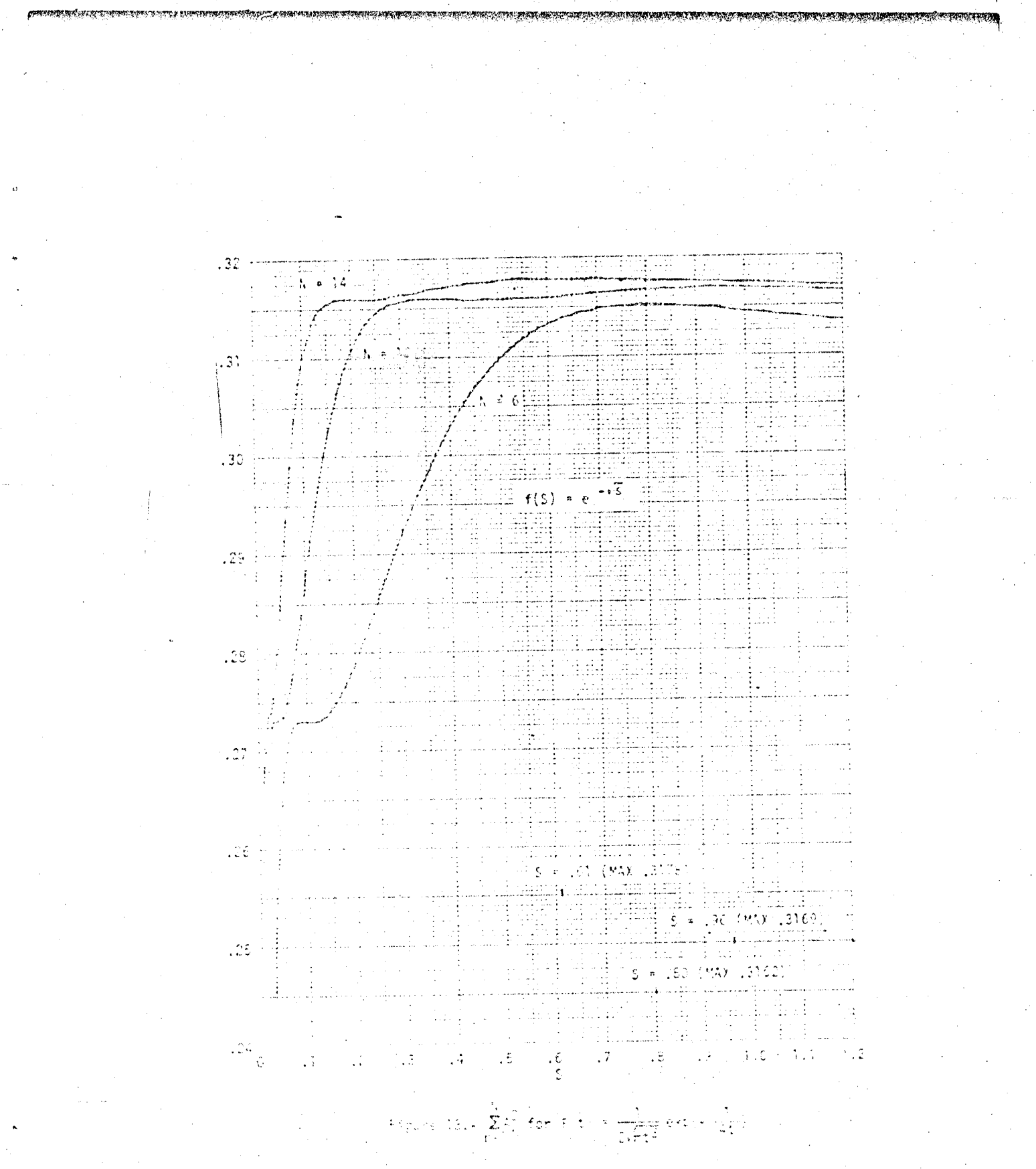

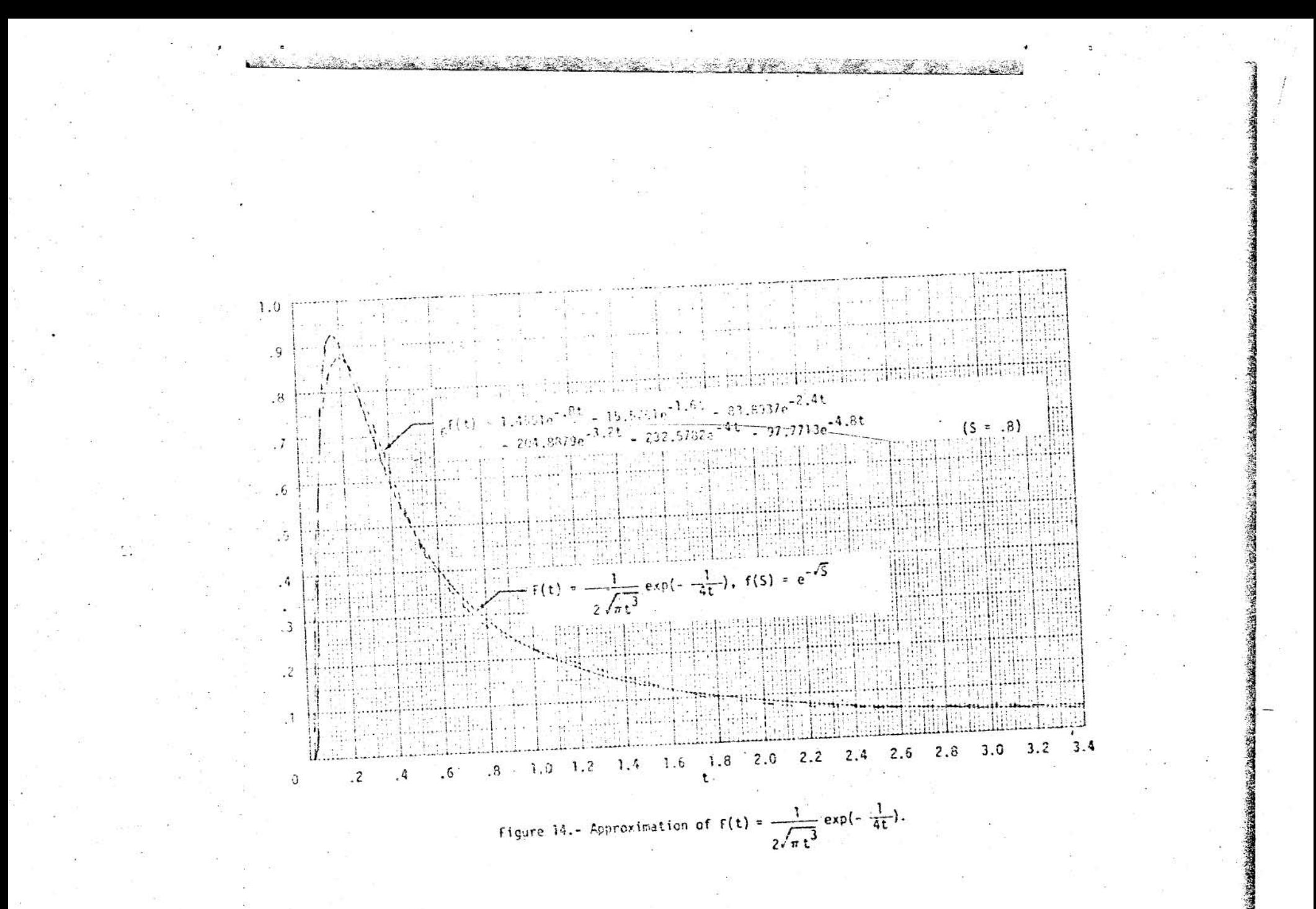

#### **APPENDIX**

#### THE L<sub>n</sub> FUNCTIONS AND PROPERTIES

For brevity, the theorems and lemmas presented here will be shown without proof.

Definition 1:

The scalar product of  $f(t)$  and  $g(t)$  will be defined by

**RACKARD AREA (ALTERNATIVES) COMPANY** 

 $(f,g) = \int_0^{\infty} f(t)g(t)dt$ 

Pefinition 2: Define  $L_n(st)$  by

$$
L_n(st) = \sum_{i \ge 1}^n n_i e^{-i3t}
$$

where

$$
n^{2}i = (-1)^{v-1}\sqrt{v \sin \frac{(n+1-1)i}{i!(1+1)!(n-1)!}} \tag{5}
$$

Alternately

$$
t^{n}i = (-1)^{n+1}\sqrt{2sn} \frac{n!}{i!((i-1)!)} \frac{i-1}{j+1} (n^{2} - j^{2})
$$
 (4)

where

 $\gamma_{0}z_{1} = (-1)^{n+1}\sqrt{\sin n}$ 

**BOPMEO** 

 $(\lambda)$ 

 $(2)$ 

Ġ.

 $(6)$ 

 $\left( 7\right)$ 

 $\mathcal{L}^{\pm}$  $(8)$ 

Lemma  $1$ :

 $\frac{1}{2}$ 

For  $n > 1$ 

$$
\sum_{i=1}^{n} \frac{n^{a_i}}{x+i} = \sqrt{2sn} \frac{(x-1)(x-2)\cdots(x-(n-1))}{(x+1)(x+2)\cdots(x+(n-1))(x+n)}
$$

23

Corollary A:

$$
\int_{0}^{\infty} L_{n}(st) dt = (-1)^{n+1} \sqrt{\frac{2}{\sqrt{2ns}}}
$$

or

$$
\sum_{i=1}^{n} \frac{n^{a_i}}{i} = (-1)^{n+1} \sqrt{2sn} \frac{1}{n}
$$

Corollary  $B$ :

$$
L_n(0) = \sqrt{2ns}
$$

or

$$
\sum_{i=1}^{n} n a_i = \sqrt{2ns}
$$

 $(10)$ 

 $\varphi$ 

 $(9)$ 

 $(11)$ 

 $(12)$ 

уÌ

#### Theorem 1:

The system of functions  $L_n(st)$  are orthonormal. That is

$$
(L_n, L_m) = 0 \quad \text{for } n \neq m
$$

$$
= 1 \quad \text{for } n = m.
$$

Definition 4:

Ÿ.

The generating function  $g(z,t)$  is defined as

$$
g(z,t) = 1 - \frac{1}{\sqrt{1 - \frac{hz}{(1 - z)^2}}} = g(1/z, t)
$$

Theorem 2:

Expansion of  $g(z,t)$  into Maclaurin's series gives

$$
g(z,t) = 2 \sum_{n=1}^{\infty} \frac{(-1)^{n+1}}{\sqrt{2ns}} z^{n} L_{n}(st) \qquad z^{2} \le 1
$$
 (13)

$$
g(z,t) = 2 \sum_{n=1}^{\infty} \frac{(-1)^{n+1}}{\sqrt{2ns}} \frac{1}{z^n} L_n(st) \qquad z^2 \ge 1.
$$
 (14)

Theorem 3: The difference equation satisfyed by  $L_n(st)$  is

 $(15)$ 

$$
L_n = 2 \frac{2n - 1}{\sqrt{n(n - 1)}} \left\{ \left[ e^{-st} - \frac{n(n - 1)}{2n - 1} + \frac{(n - 1)(n - 2)}{2n - 3} \right] L_{n-1} - \frac{1}{2} \frac{\sqrt{(n - 1)(n - 2)}}{2n - 3} L_{n-2} \right\}
$$

Theorem 4:

The differential equation satisfied by  $L_n$  is

$$
\int_{(e^{st} - 1)\tilde{L}_n + se^{st} \tilde{L}_n + s^2 n^2 L_n = 0}
$$
 (16)

Also of interest is

$$
L_{n} = (-1)^{n+1} \frac{\sqrt{2ns}}{(n-1)!} \frac{d^{n-1}}{d(e^{-st})^{n-1}} \left[ e^{-nst} (1 - e^{-st})^{n-1} \right]
$$
 (17)

Theorem 5:

$$
e^{-nst} = \frac{2}{s} n!(n-1)! \sum_{i=1}^{n} \frac{\sqrt{1}}{(n+i)!(n-i)!} L_i(st)
$$
 (18)

Definition 5:

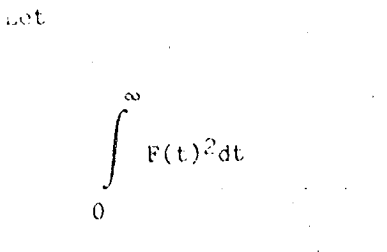

be finite.

Let  $_NF(t)$  be an approximation of  $F(t)$ . The integral square error is defined by

25

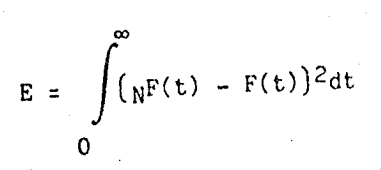

#### Theorem 6:

The best approximation of  $F(t)$  in the integral square error sense (E minimized) is given by

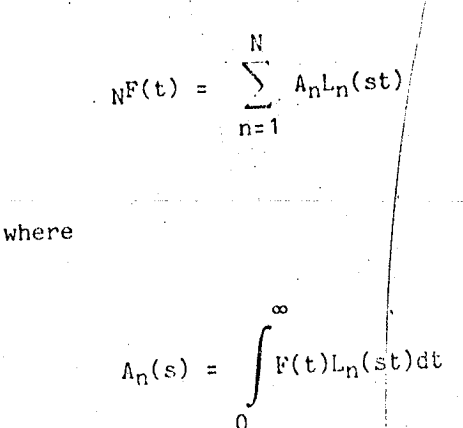

The integral square error is now given by

$$
E = \int_{0}^{\infty} F(t)^{2} dt - \sum_{n=1}^{N} \frac{2}{A_{n}} \ge 0
$$

E is minimized by choosing s such that  $\sum_{n=1}^{N} A_n^2$  is maximum.

26

Theorem 7, completeness theorem:

If

 $(19)$ 

80FM20

 $(20)$ 

 $(21)$ .

 $(22)$ 

įφ

$$
\int\limits_{0}^{\infty} F(t)^2 dt
$$

is finite, and the Laplace transform of F(t), f(s) exists, then

$$
E + 0 \quad \text{as} \quad N \to \infty
$$

### Theorem  $8:$

Let the Laplace transform of  $F(t)$  be

$$
f(s) = \int_{0}^{\infty} F(t)e^{-st}dt
$$

Then

$$
A_{r_i}(s) = \sum_{i=1}^n n a_i f(is)
$$

Theorem 9:

$$
N^{\mathcal{S}}(t) \quad \text{can be written as} \\
$$

$$
N^{F(t)} = \sum_{n=1}^{N} N^{B_n e^{-nst}}
$$

where

$$
N^{\beta}n = 2s \left[ N^{\beta}n1^{\beta}(s) + N^{\beta}n2^{\beta}(2s) + N^{\beta}n3^{\beta}(3s) + \cdots + N^{\beta}nN^{\beta}(Ns) \right] \tag{26}
$$

 $(23)$ 

 $(24)$ 

 $(25)$ 

 $\lambda$ 

and where

$$
N^{b_{ij}} = N^{b_{ji}} = \frac{1}{2s} \sum_{k=1}^{N} k^{a_{i}} k^{a_{j}}
$$
 ( $k^{a_{m}} = 0$  for  $m > k$ ) (27)

 $\circ$ r

$$
N^{b}ij = N^{b}ji = \frac{(-1)^{i+j}}{2(i+j)} \frac{1}{i!(i-1)!} \frac{1}{j!(j-1)!} \frac{(N+1)!}{(N-1)!} \frac{(N+j)!}{(N-j)!}
$$
(28)

Lemma 2:

$$
\frac{N}{2} \frac{Nb_{i,j}}{x + i} = \frac{(-1)^{N-1}}{2} \frac{(N + j)!}{(N - j)!j!(j - 1)!}
$$

$$
\frac{(x - 1)(x - 2) \cdots (x - N)}{(x + 1)(x + 2) \cdots (x + N)} \frac{1}{x - j}
$$

$$
+ 1)(x + 2) \cdots (x - N)
$$
  
+ 1)(x + 2) \cdots (x + N) x - j

Theorem 10:

 $\boldsymbol{i}$ 

$$
f(is) = \frac{1}{s} \sum_{n=1}^{N} \frac{N^B n}{1 + n}
$$

Theorem 11:

$$
\sum_{n=1}^{N} \lambda_n^2 = \sum_{n=1}^{N} \mu_{n} F(ns)
$$

where  $_{\text{N}}$ B<sub>n</sub> was given by equation 26.

 $(31)$ 

 $(29)$ 

 $(30)$ 

**80FM20** 

Theorem 12:

$$
N^{F(0)} = \sum_{n=1}^{N} V^{2ns} A_n
$$

Theorem 13:

$$
\int_{0}^{\infty} G(t)L_{m}(st)L_{n}(st)dt = \sum_{j=1}^{m} m^{a}j n^{g}j
$$

where

$$
n\mathcal{E}_{\mathbf{j}} = \sum_{\mathbf{i} = 1}^{n} n^{\mathbf{a}} \mathbf{i} \mathcal{E} \left( (i + \mathbf{j}) \mathbf{s} \right)
$$

where  $g(s)$  is the Laplace transform of  $G(t)$ .

Theorem 14:

The best approximation to the  $j$ th derivative of  $F(t)$  is

$$
N^{F(j)}(t) = \sum_{n=1}^{N} \delta^{A_n L_n(st)}.
$$

 $where$ 

80FM20

 $(32)$ 

 $(33)$ 

 $(34)$ 

 $(35)$ 

 $(36)$ 

 $(37)$ 

 $(38)$ 

Ń.

$$
jA_n = \sum_{i=1}^n n a_i(is)jf(is) - F(+0) \sum_{i=1}^n n a_i(:,s)j^{-1}
$$

$$
-\frac{dF}{dt}\Bigg|_{t=+0} = \sum_{i=1}^{n} n a_i(is)j-2 - \frac{d^2F}{dt^2}\Bigg|_{t=+0} = \sum_{i=1}^{n} n a_i(is)j-3
$$
  

$$
-\cdots - \frac{d^{j-1}F}{dt^{j-1}}\Bigg|_{t=+0} = \sum_{i=1}^{n} n a_i
$$

Note

$$
N^{F(j)}(t) \neq \frac{d^{j}N^{F(t)}}{dt^{j}}
$$

For example, if  $j = 1$ , the first derivative, then

$$
1^{A_n} = \sum_{i=1}^{n} n^{a_i(is)f(is) - \sqrt{2sn} F(+0)}
$$

Note equation 10, corollary B,

$$
\sum_{i=1}^{n} n a_i = \sqrt{2ns}
$$

was used to obtain equation  $38$ . The value of  $F(+0)$  can be obtained from the initial value theorem.

$$
f'(+0) = \lim_{\delta \to \infty} \mathbb{S}f(s)
$$

 $(39)$ 

 $30<sub>1</sub>$ 

If  $j = 2$ , the second derivative, then

$$
2A_{n} = \sum_{i=1}^{n} n^{a} i (is)^{2} f(is) - \sqrt{2sn} n^{2} sF(40) - \sqrt{2sn} \frac{dF}{dt} \Bigg|_{t=+0}
$$
  
If  $j = 3$   

$$
3A_{n} = \sum_{i=1}^{n} n^{a} i (is)^{3} f(is) - \sqrt{2sn} \frac{n^{2}}{2} (n^{2} + 1) s^{2} F(40)
$$

$$
- \sqrt{2sn} n^{2} s \frac{dF}{dt} \Bigg|_{t=+0} - \sqrt{2sn} \frac{d^{2}F}{dt^{2}} \Bigg|_{t=+0}
$$

For 
$$
j = 4
$$

$$
4A_n = \sum_{i=1}^{n} n^a i (is)^4 f(is) - \sqrt{2sn} \frac{n^2}{6} (n^4 + 4n^2 + 1)s^3 f(+0)
$$
  

$$
= \frac{1}{2} \sqrt{2sn} n^2 (n^2 + 1)s^2 \frac{dF}{dT} \Bigg|_{t=+0} = \sqrt{2sn} n^2 s \frac{d^2F}{dt^2} \Bigg|_{t=+0}
$$
  

$$
= \sqrt{2sn} \frac{d^3F}{dt^3} \Bigg|_{t=+0}
$$

 $31$ 

Theorem 15:

À

 $s + a$ 

 $f(s) =$ 

 $1\,\mathrm{f}^\prime$ 

**80FM20** 

 $(40)$  $\mathcal{A}$ 

 $(41)$ 

 $(42)$ 

 $\langle 43 \rangle$ 

A<sub>n</sub> = (-1)<sup>n+1</sup>A  $\sqrt{2ns}$   $\frac{(s-a)(2s-a)\cdots((n-1)s-a)}{(s+a)(2s+a)\cdots(ns+a)}$  $(44)$ 

$$
A_1 = A \sqrt{2s} \frac{1}{s+a}
$$

Note the results for  $A = 1$  and  $a = 0$ ,  $F(t)$  a unit step function. In this  $case$ 

$$
A_n = (-1)^{n+1} \frac{2}{\sqrt{2n s}}
$$

ilence

$$
N^{F(t)} = 2 \sum_{n=1}^{N} \frac{(-1)^{n+1}}{\sqrt{2ns}} L_n(st)
$$

From corollary B,  $L_n(0) = \sqrt{2ns}$ , hence

$$
NF(0) = 0 \tN \t even
$$
  

$$
= 2 \tN \t odd
$$

The equations shown in theorem 15 are useful for testing the accuracy of computer computations.

 $32<sub>2</sub>$ 

U.S. GOVERNMENT PRINTING OFFICE: 1380-1871-099-11-48.

ther

 $(47)$ 

 $(46)$ 

 $(45)$ 

 $(48)$ 

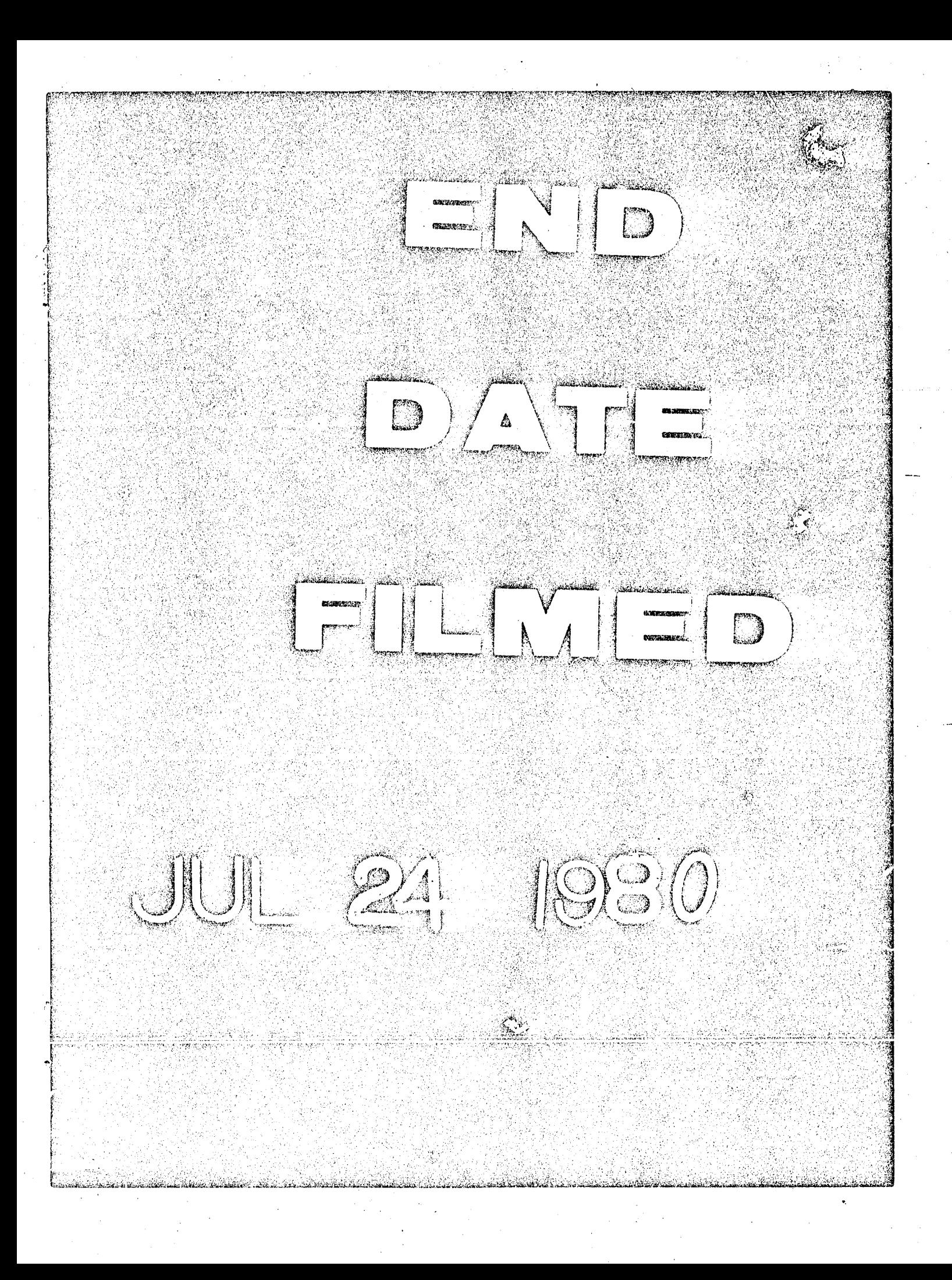